**Lens Studio Полная версия Скачать бесплатно без регистрации [Mac/Win]**

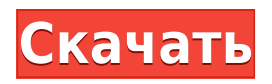

# **Lens Studio Crack+ Download For PC (Final 2022)**

• Бесплатное использование • Создает 3D-фильтры и манипуляции непосредственно в реальной 3D-среде. • Получайте цифровые эффекты из реальных видеозаписей с камеры с помощью фильтров с аппаратным ускорением. • Работайте с огромным количеством 3Dмоделей в простом редакторе с функцией перетаскивания. • Загрузите и протестируйте свои фильтры на веб-камере с предварительным просмотром в реальном времени. • Доступ к большому количеству встроенных шаблонов для создания мировых фильтров. • Добавляйте новый контент, вставляя существующие 2D-изображения, анимацию и видео. • Легко редактируйте и изменяйте эффекты с помощью мощных инструментов настройки. • Офлайн и онлайн редактирование • Трекинг и визуальные эффекты • Создание 2D-анимации и переходов • Обратное видео для создания черно-белых фильтров. • Создавайте собственные фильтры с помощью плагинов и скриптов. • Делитесь своими результатами с помощью встроенных интеграций. • Фотореалистичные 3D-модели Здесь вы найдете быстрые ссылки на важные файлы, которые помогут вам начать работу за считанные минуты. Для начала нам понадобится 3D-модель для создания фильтра Lens Studio и пакет, содержащий изображение, которое будет использоваться датчиком камеры для измерения угла обзора. Мы создадим установочный файл, который будет использоваться плагином для инициализации камеры и объектива. Затем мы создадим проект Lens Studio, а в его рамках создадим 3D-модель. Наконец, мы создадим узел камеры в проекте 3D-камеры. Самый простой способ начать работу — загрузить пакет и извлечь ресурсы из папки Lens Studio. 1-я подпапка - это загруженный архив. Для этого урока вам нужно будет извлечь содержимое папки Lens Studio в ту же папку (или изменить main folder в настройках) 1.3.1 (необязательно) Создание сертификата SSL/TLS Шаги по созданию сертификата SSL/TLS для Lens Studio: Загрузите OpenSSL v1.0.2g для установки macOS и Windows или инструкции. Использование дистрибутива Mac или Linux не требует особых изменений в сертификатах. #На Mac: компакт-диск \$OPENSSL В терминале выполните следующие команды для создания файлов ключа и сертификата: openssl genrsa -out key.pem 2048 openssl req -new -x509 -days 365 -key key.pem -out cert.pem Возможно, вам придется изменить имена файлов, чтобы они точно соответствовали вашим настройкам. Теперь скопируйте эти файлы в папку, в которой находится объектив.

### **Lens Studio Crack+**

Захватывающая среда, позволяющая быстро создавать, изменять и делиться своими собственными фильтрами лица и мира! Ознакомьтесь с поддерживаемыми функциями Посетите страницу загрузок Lens Studio, чтобы найти всю необходимую информацию об инструменте. Скачать бесплатно Свяжитесь с нами, если у вас есть вопросы или вам нужна помощь. Обзор студии объективов К сожалению, инструмент не может дать вам много информации о качестве в отчетах. Однако это не заменит тестирование того, что вы создаете. Часто задаваемые вопросы Время рендеринга: на практике время рендеринга зависит от аппаратного обеспечения вашего компьютера и фильтров, но, вообще говоря, чем длиннее фильтр, тем больше времени это займет. Удобство использования: инструмент очень прост в использовании, а документация очень понятна. Дополнительные комментарии: Если вы

используете Animoto, вы заметите оранжевый значок и анимированный ползунок. При вращении это красный значок. Lens Studio — замечательное приложение, поскольку оно обеспечивает доступ к широкому спектру функций для художников, программистов и аниматоров, увлеченных воплощением своих идей и творческих построек в жизнь. Представьте себе любой элемент, который пробуждает ваше творчество и пробуждает ваш интерес, начинайте создавать и публиковать его, чтобы другие тоже могли насладиться вашей анимацией. Lens Studio доступен для Windows и macOS, и его можно использовать совершенно бесплатно. Линзы для лица для игривого опыта Когда дело доходит до фильтров для лица, применяемых с помощью камеры с помощью инструмента Snapchat, вы, вероятно, видели пару человек, которые без ума от них. Независимо от того, являются ли эти фильтры статическими, интерактивными или предлагают вставки дополненной реальности в фоновом режиме, все они преследуют одну цель: вызвать у пользователей воодушевление и желание поделиться конечным продуктом с другими. С Lens Studio у вас есть доступ к широкому спектру модификаций и полностью настраиваемых эффектов. Вы можете начать свои собственные проекты или работать с уже существующими шаблонами и играть с ними, изменять или полностью переделывать их.Инструмент предлагает разные варианты для разных действий: фильтр для одного человека/группы с предварительным просмотром на реальных моделях, различные текстуры кожи, выражения лица и даже домашнее животное плюс индивидуальные шаблоны для создания фильтров для животных. Линзы мира для обогащения реальности Lens Studio позволяет любому создать любой тип фильтра на основе местоположения с нуля. Вы не только имеете встроенные возможности и можете работать с эффектами и моделями, но также можете вставлять любой другой 2D- или 3D-объект, ранее созданный в других инструментах (таких как Blender, Cinema 4D, Maya и т. д.). Точно так же вы можете вставлять 2D-элементы, такие как 1eaed4ebc0

### **Lens Studio With Keygen**

Более миллионов людей каждый день используют линзы, чтобы запечатлеть жизнь и настоящие моменты в своих глазах. Теперь твоя очередь. Давайте создадим удивительные и реалистичные фильтры для камеры и покажем их другим. Опыт дизайнера: Создавайте потрясающие фильтры для камеры самостоятельно Создавайте собственные фильтры, используя готовые шаблоны. Тестируйте и настраивайте свои фильтры на реальных моделях Добавьте анимированные элементы в свою сцену Используйте игру с различными функциями текстуры кожи 3D Студия Макс Бесплатное программное обеспечение для 3D-моделирования и анимации, разработанное Autodesk. Смотрите также Автодеск Майя Автодеск 3д Макс Автодеск Пламя Автодеск Фьюжн Автодеск Фейерверк Autodesk MotionBuilder Автодеск Майя внешние ссылки Официальный сайт 3D Studio Max 3D Studio Max (Официальный сайт) использованная литература Категория:Виртуальная реальность Категория:Товары, представленные в 2010 г. Новые аспекты практики буддизма на Западе с упором на изобразительное искусство и моду. Воскресенье, 21 мая 2013 г. Шерри Майлз признается, что она новообращенная и «глоток свежего воздуха» Шерри Майлз обратилась в буддизм Нитирэн. а также ученый дзен, йогин, поэт, художник и критический активист. Я брал у нее интервью весной 2007 года. я публикую ее история из-за нее допуск что она изменила ей мысли во время чтения Благословение Будды. Шерри Майлз практиковала дзен и буддизм. понимание дзен в течение двух десятилетий. Она приверженец подхода Буддизм Нитирэн и исследователь японского подхода к дзэн. Шерри учения о карета кё (изменения понимания) можно найти у нее. Дзен-блог, хотя ее кендзё (освобождение ума) и дзёкай (ясное понимание) можно найти здесь. Шерри допуск Шерри признается, что раньше была еврейкой, а теперь уже нет. Но она говорит, что когда она прочитала Благословение Будды, она почувствовала новую надежду и чувство мир, новая жизнь. Когда Я впервые столкнулся с Благословением Будды и увидел много противоречий. Есть идея смирения, которая есть позиция

#### **What's New In?**

- Что такое Lens Studio? Вы руководитель спецпроекта с осязаемыми сроками. Вы должны убедиться, что все идеально. Каждая маленькая деталь и эффект должны быть тщательно продуманы. Если вы не можете создать настолько совершенный фильтр, на какой рассчитывали, его не будет на объективе. - Как работать с Lens Studio? Lens Studio — это бесплатный подключаемый модуль для Adobe Photoshop, Adobe Premiere Pro, Adobe After Effects, Adobe Story и Adobe Encore, и вы можете использовать его для создания фильтров и анимации прямо в редакторе. В Lens Studio есть встроенные опции, позволяющие добиться максимальной производительности компьютера и сэкономить место на жестком диске. - Что можно сделать с помощью Lens Studio? С помощью Lens Studio вы можете начать с нуля, вы можете изменять существующие функции, вы можете создавать свои собственные с нуля и даже вставлять любые другие 3D- или 2D-объекты, вы даже можете создавать свои собственные. - Функции: - Точная и надежная работа - Оптимизированные инструменты для максимальной производительности - Гибкие инструменты, которые дают вам большой контроль над тем, что вы создаете - Мощный, интуитивно понятный интерфейс для разработки и

изменения эффектов - Встроенные функции - Работает на многих разных компьютерах Mac и Windows - Работает со многими различными программами для редактирования видео и графики: Adobe Photoshop, Premiere Pro, After Effects, Adobe After Effects, Adobe Story, Adobe Encore и другими! - 20 новых спецэффектов, включая HDR, шумоподавление, блики и краевое освещение, смешанное освещение, динамическое освещение, разделение цветов, цветовой круг, сепию и многое другое. - Множество видов объективов, включая блики, глубину резкости, радугу, широкий угол, двояковыпуклую линзу, пинхол, кошачий глаз, сферу, параллакс, солнечный свет, восход, закат, блики с обратной линзой, линзу совы/совы и дискотеку. - Работает с любой камерой (например, DSLR, беззеркальной, веб-камерой, видео и беззеркальной) - Работает для людей и животных - Работает с 3D-объектами, 3D-моделями и 2D-анимацией. - Новое: Студия объективов - Создавайте свои собственные фильтры, анимацию и эффекты, используя все доступные ресурсы. - Легко вставляйте в сцену свои собственные модели, текстуры и анимацию. - Режимы 2D-редактирования, которые позволяют изменять и проектировать сцены, не переходя в 3D-сцену. - Включает последние версии Auto Scene Detect и Horizon и многое другое. - Работает на Windows и macOS - Полностью бесплатно

# **System Requirements For Lens Studio:**

Минимум: ОС: Windows 7, 8, 8.1, 10 Процессор: двухъядерный процессор с тактовой частотой 2,0 ГГц или выше Память: 4 ГБ ОЗУ Графика: видеокарта, совместимая с DirectX 9.0c Хранилище: 2 ГБ свободного места Дополнительные примечания: Совместимость: Может быть совместим с большинством установок Steam. Тем не менее, пожалуйста, проверьте игру перед покупкой, чтобы быть уверенным. Разрешение: в эту игру можно играть со всеми стандартными видеокартами и, в некоторых случаях, с высокопроизводительными системами с